# Syncthing

synchronizace souborů bez cloudu

Petr Krčmář

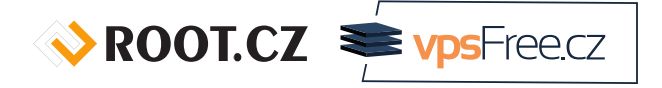

4. listopadu 2018

# Prezentace už teď na webu

www.petrkrcmar.cz

#### **Situace**

- máme *n* zařízení: PC, notebook, tablet, mobil…
- na nich data v *m* adresářích, která potřebujeme všude
- různá data na různých počítačích
- některá data potřebujeme sdílet s jinými lidmi
- ti mají také různá zařízení
- různá data sdílet s různými lidmi

ROOT.CZ PrysFreecz

# Klasické řešení: cloud

- cloudové řešení je pohodlné, rychlé, připravené, lákavé
- Dropbox, Google Drive, Mega, MS OneDrive...
- co když ale nechci/nemůžu?
- má data patří mně!
- **·** chci to dělat jinak
	- chci vlastní server
	- chci více serverů
	- nechci žádný server
	- chci využít rychlost místní sítě

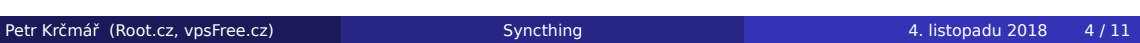

### Syncthing

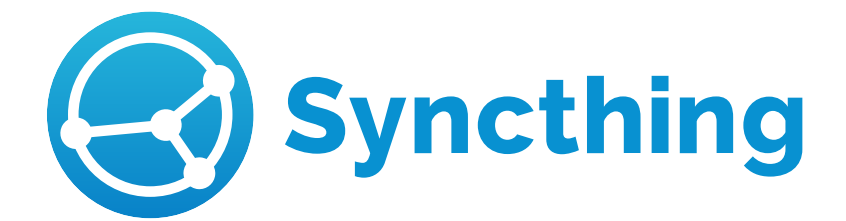

### Udělej si sám

- svobodný software licelce MPL 2.0
- multiplatformní: Linux, macOS, Windows, Android, BSD, Solaris
- podporuje IPv6 i IPv4 (NAT punching)
- má vlastní protokol Block Exchange Protocol (BEP)
- rozděluje soubory na 128KB bloky
- podobný Bittorrentu; víc stanic, vyšší rychlost výměny dat
- vše je šifrované (TLS, ECDSA384, SHA256)
- umí objevovat zařízení v místní síti
- vzdáleně umí relay a discovery servery (nejsou nutné)

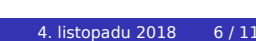

ROOT.CZ WPSFreecz

### Klient

- napsaný v Go
- o ovládací rozhraní je webové (TCP 8384)
- má API; možno doplnit různými GUI
- klienti jsou identifikováni veřejným klíčem (device ID)
- protistrany se potvrzují vzájemně
- **•** funkce "introducer" (zavaděč) představuje protistrany
- aktualizujte, stále se vyvíjí, přibývají funkce

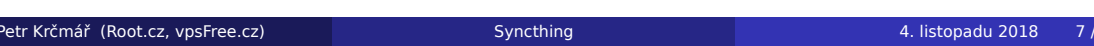

#### Prakticky

- po spuštění vypíše spoustu informací
- ve výchozím stavu spustí rovnou prohlížeč
- potřebujeme ID počítače (je v ovládacím rozhraní)
	- base64 SHA256 haše self-signed certifikátu s veřejným klíčem
- předáme druhému počítači a na prvním potvrdíme
- poté můžeme mezi počítači sdílet různé adresáře
- čtení/zápis, verzování, řešení kolizí

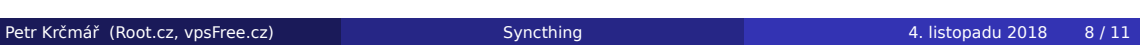

ROOT.CZ PrysFreecz

### Objevování

- tři možnosti: statická IP, broadcasting na LAN, discovery servery
- o discovery servery
	- klient pošle veřejnou IP, ID a UPnP port
	- ostatní klienti jej tam podle ID najdou
	- pro provoz není nutné
	- lze spustit i vlastní discovery server
- **•** relay server
	- pokud se počítače přímo nevidí
	- rychlost je výrazně omezena
	- ale funguje to pak alespoň nějak
	- komunikace stále šifrovaná end-to-end
	- pro provoz není nutné
	- lze spustit i vlastní relay server

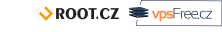

## Praktická ukázka

# Otázky?

Otázky?

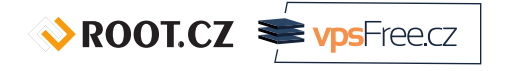

Petr Krčmář petr.krcmar@iinfo.cz

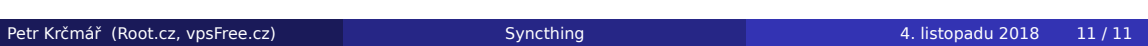

ROOT.CZ PrysFreecz